## Quick **Reference Guide**

to sign up for **WW through Independent Health** 

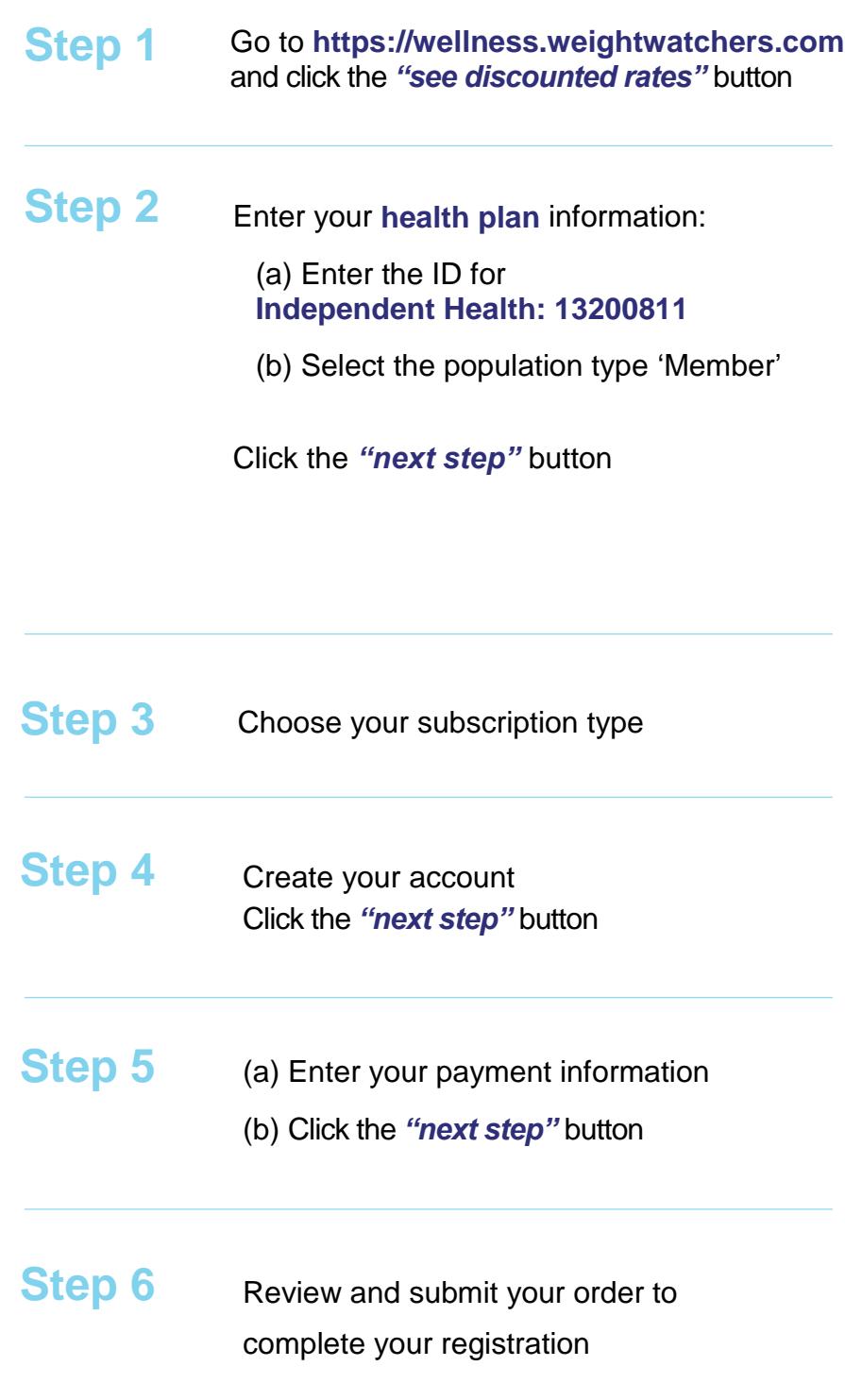

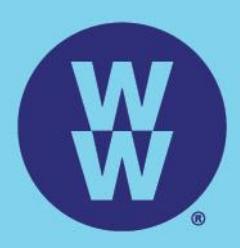

The WW Coin Logo is the registered trademarks of WW International, Inc. @2018 WW International, Inc. All rights reserved.